# **Les méthodes de factorisation**

Rappelons que :

*Factoriser* signifie : *transformer une somme en un produit*.

Comment reconnaître une somme ou un produit ?

Une *somme* est le *résultat de l'addition* de deux ou plusieurs *termes*.

#### *Exemples* :

- $(1)$  *a* + *b* + 3 est une somme de 3 termes : *a*, *b* et 3.
- (2)  $x y + z w$  est une somme de 4 termes :  $x, -y, z$  et  $-w$ .
- (3)  $a \cdot b + c$  est une somme de 2 termes :  $a \cdot b$  et *c*.

*Remarque* : Ici on a utilisé la règle de priorité : « *multiplication avant addition* ». L'expression est une somme parce que l'addition est la *dernière* opération à effectuer. De même :

(4)  $2x + 3(a + b) - 1$  est une somme de 3 termes :  $2x$ ,  $3(a + b)$  et -1.

Un *produit* est le *résultat de la multiplication* de deux ou plusieurs *facteurs*.

#### *Exemples* :

- (1)  $a \cdot b \cdot x$  est un produit de 3 facteurs : *a*, *b* et *x*.
- $(2)$  $\frac{xy}{2}$  est un produit de 4 facteurs : 3, *x*, *y* et  $\frac{1}{2}$ .

**Remarque**: La division par 2 est équivalente à la multiplication par  $\frac{1}{2}$ .

(3)  $(a + b)(x - 5)$  est un produit de 2 facteurs :  $a + b$  et  $x - 5$ .

*Remarque* : Ici la règle de priorité disant qu'il faut d'abord effectuer les expressions entre parenthèses a permis de reconnaître le produit. L'expression est un produit parce que la multiplication est la *dernière* opération à effectuer. De même :

(4)  $x^2 (2x+1)$  est un produit de 3 facteurs : 2 facteurs *x* et le facteur  $(2x+1)$ .

#### **Exercice 1**

Analyser les expressions suivantes (c.-à-d. examiner s'il s'agit de sommes ou de produits et compter les termes respectivement les facteurs).

- $(1)$   $a \cdot (b + c) \cdot x$  $(2)$   $a + b \cdot x - c$  $(3)$   $a \cdot b \cdot c + x$  $(4)$  3a + 2b - x - 5y + 7
	- 1

(5) 
$$
\frac{x+1}{y}
$$
  
\n(6)  $(x+y)(x-y)$   
\n(7)  $(a+2)^2(x-2y)^3$   
\n(8)  $(a+b)^2-2ab-\frac{5}{3a}+7$   
\n(9)  $x^2yz+1$   
\n(10)  $1-x(x+3)(2-x)^2$   
\n(11)  $2+\frac{3}{x}-\frac{y-1}{8}$   
\n(12)  $\frac{a+b-1}{x(x+3)}$ 

Les trois méthodes de factorisation qu'il faut connaître sont : *la mise en évidence*, les *produits (identités) remarquables* et le *groupement de termes*.

#### **A. La mise en évidence**

Rappelons la propriété de *distributivité* de la multiplication par rapport à l'addition et à la soustraction :

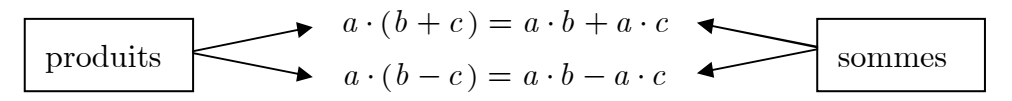

Cette propriété permet de *développer* (ou *effectuer*) une expression, c.-à-d. de *transformer un produit en une somme*. Lorsqu'on lit les égalités dans l'autre sens, on *transforme une somme en un produit*, c.-à-d. on *factorise* :

$$
\bullet \quad a \cdot b + a \cdot c = a \cdot (b + c)
$$
\n
$$
a \cdot b - a \cdot c = a \cdot (b - c)
$$
\nproducts

On dit qu'on a mis en évidence *le facteur commun a*.

*Remarque* : On peut également mettre en évidence le signe – :

 $-a - b = -(a + b)$  $-a + b = -(a - b)$  $a - b = -(-a + b)$  $a + b = -(-a - b)$ 

*Si l'on met le – en évidence, les termes changent de signe à l'intérieur des ()*.

#### **Exercice 2**

Factoriser les expressions suivantes en mettant en évidence les facteurs communs :

(1) 
$$
xy + ax - x^2 + x
$$
  
\n(2)  $-12ab^5 + 36b^3 - 48b^4c$   
\n(3)  $x^3y^4 - x^2y^2 + x^7y^3$   
\n(4)  $5(x-4) + a \cdot (x-4)$   
\n(5)  $2x(x+3) - (x+3)^2 + (x+3)(x-2)$ 

(6) 
$$
-a^2 - 2ab - 3a
$$
  
\n(7)  $-(a + b)^2 - (a + b)(3a - b) + (7 - 3a)(a + b)$   
\n(8)  $(a - 5)(2a + 7) + a(5 - a)$  (Remarquer qu'il y a des facteurs opposés !)  
\n(9)  $14(3 - 2a)(x + y) + 4(x - \frac{3}{2}y)(2a - 3)$   
\n(10)  $x(3a + 6) + y(4a + 8) - (a + 2)$  (Le facteur commun est bien cache ...)  
\n(11)  $(x^2 + x)(2x - 3) - (xy + y)(8x + 1)$  (Même remarque ...)  
\n(12)  $a^2(a - 1)(3a + 1) - a(1 - a)(15a + 5) - (a - 1)^2(-12a - 4)$   
\n(13)  $a(3x + 5)(30y - 6) - 18b(6x + 10)(1 - 5y)$   
\n(14)  $5a(a - b)^2(a - 2b) - 3(a + b)(a - b)^3$   
\n(15)  $8(x + 4)^5 - (2x + 8)^4(x - 3)$   
\n(16)  $(2 - 14x)^3 - x(7x - 1)^2$ 

Mettre en évidence le facteur indiqué en fin de ligne ou le signe – dans les expressions suivantes :

(1)  $3x - 18y + 6$  ; 3  $(2)$   $9a + 180$  ; 9 (3)  $a - b$  ; – (4)  $4x + 6y - 2z$  ;  $-2$ (5)  $2x - 5y$  ; 2 (6)  $3a - b - 4c$  ; –8 (7)  $-a^2 - b^2 - c^2 + d^2$  ; –  $(a^2 + 5a + 1)$  ; a  $(9)$   $3b^3 - 5b^2 + 4$  ;  $-3b^2$ facteur à mettre en évidence

# **B. Les produits remarquables**

Rappelons les identités remarquables :

$$
a^{2} + 2ab + b^{2} = (a + b)^{2}
$$
  
double produit précédé de + ou –  

$$
a^{2} - 2ab + b^{2} = (a - b)^{2}
$$
  

$$
a^{2} - b^{2} = (a - b)(a + b)
$$
  
difference de 2 carrés

#### *Remarques importantes* :

- Ne pas confondre  $a^2 b^2 = (a b)(a + b)$ et :  $(a-b)^2 = (a-b)(a-b)$ .
- Une somme de deux carrés  $a^2 + b^2$  ne se factorise pas !

## **Exercice 4**

Factorisez à l'aide des identités remarquables. Mettre éventuellement *d'abord* un ou plusieurs facteurs communs en évidence ! Vérifier le double produit si nécéessaire.

(1) 
$$
a^2 + c^2 + 2ac
$$
  
\n(2)  $-2xy + x^2 + y^2$   
\n(3)  $9x^2 - 4y^2$   
\n(4)  $4a^4 + 20a^2b^3 + 25b^6$   
\n(5)  $169x^2 - 52xy + 4y^2$   
\n(6)  $a^2y^2 - 2abxy + b^2x^2$   
\n(7)  $18a^2 + 2 - 12a$  (Metter d'abord en évidence ...)  
\n(8)  $-9 - x^2 + 6x$   
\n(9)  $2x^2 - 2y^2$   
\n(10)  $80y + 20 + 80y^2$   
\n(11)  $3z^4 - 48$  (Le résultat doit computer autant de facteurs que possible ...)  
\n(12)  $a^4x^4 + 1 - 2a^2x^2$   
\n(13)  $72x^2y^2 - 16y^4 - 81x^4$   
\n(14)  $a^4 - 81b^4$   
\n(15)  $-a^{10} + 121y^2$  (Utiliser la commutativité ...)  
\n(16)  $-(x-2)^2 + (3x+1)^2$   
\n(17)  $(a-1)^2 - 2(a-1)b + b^2$   
\n(18)  $4(a+b)^2 - 25a^2b^2$   
\n(19)  $36(2a+3b)^2 - 9(a-5b)^2$   
\n(20)  $5(x+3)^2 + 10(x+3)(y-4) + 5(y-4)^2$   
\n(21)  $-3x^5 + 12x^4 - 12x^3$   
\n(22)  $\frac{a^2}{4} - ab + b^2$   
\n(23)  $\frac{a^2}{4} + \frac{121}{a^2} - 11$   
\n(24)  $\frac{a^4}{16} - \frac{5x^2z^2}{6} + \frac{25z^4}{9}$   
\n(25)  $(\frac{2x}{5} - 1)^2 - \frac{1}{9}(x + \frac{1}{2})^2$ 

#### **C. Le groupement de termes**

La méthodes précédentes ne mènent pas toujours au but dans le travail de factorisation. C'est notamment le cas lorsque les expressions à factoriser contiennent 4 termes ou plus. Dans ce cas il faut très souvent commencer par *grouper astucieusement les termes*. Plus précisément :

( ) ( ) ( ) ( ) ( )( ) *ax ay bx by ax ay bx by a x y b x y x y a b* + + + = + + + = + + + = + + formation de 2 groupes mise en évidence dans les 2 groupes

On met les termes qui vont ensemble entre parenthèses. Mais attention : *lorsqu'un groupe de termes est précédé du signe –*, on met ce – en évidence :

$$
ax + ay - bx - by
$$
  
=  $(ax + ay) - (bx + by)$   
=  $a(x + y) - b(x + y)$   
=  $(x + y)(a - b)$ 

Parfois un groupement prometteur au début ne mène à rien :

$$
a2 - a - x2 + x
$$
  
=  $(a2 - a) - (x2 - x)$   
=  $a(a - 1) - x(x - 1)$   
= ?

Dans ce cas on essaie de grouper différement :

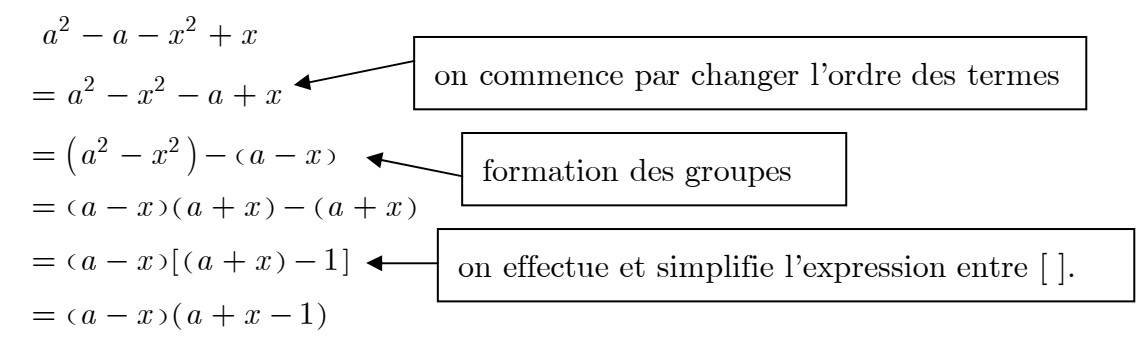

#### **Exercice 5**

Factorisez en groupant convenablement les termes :

$$
(1) \quad 3a + 6b - 2bx - ax
$$

- $(2)$  2x 2a + 4 ax
- (3)  $3x + ax 3 3y a ay$  (2 groupes de 3 termes ou 3 groupes de 2 termes)
- $(4)$   $a^2 2a ab 2x + ax bx$
- $(x^2 2xy 16 + y^2)$  (1 groupe de 3 termes et 1 terme seul)
- $(6)$   $1 a^2 b^2 + 2ab$
- $(7)$   $a^2 + b^2 c^2 d^2 2ab + 2cd$
- (8)  $x^2 9 (3 x)(x 2) + x^3 3x^2$  (surtout ne pas effectuer ...)
- $(9)$   $4a^2 + 4a^2x 1 + 4ax + x$  (les termes sont bien mélangés ...)
- $(10)$   $25a^2 400 + 160x 10a^2x 16x^2 + a^2x^2$

## **D. Méthodes mélangées**

Lorsque l'on factorise une expression, il faut toujours essayer les méthodes précédentes dans l'ordre et cycliquement, c.-à-d.

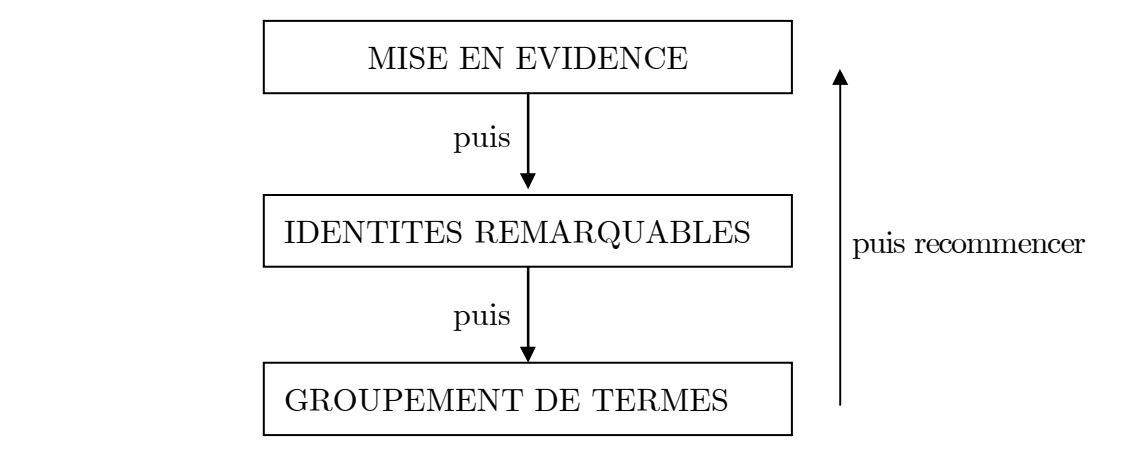

Si aucune des 3 méthodes n'est fructueuse, il faut parfois commencer par *effectuer* l'expression à factoriser. Par exemple :

$$
(ax + by)^2 + (ay - bx)^2
$$
  
=  $a^2x^2 + 2abxy + b^2y^2 + a^2y^2 - 2abxy + b^2x^2$   
=  $a^2x^2 + b^2y^2 + a^2y^2 + b^2x^2$   
=  $(a^2x^2 + a^2y^2) + (b^2x^2 + b^2y^2)$  (groupement de terms)  
=  $a^2(x^2 + y^2) + b^2(x^2 + y^2)$  (mise en évidence)  
=  $(x^2 + y^2)(a^2 + b^2)$ 

Dans d'autres cas il faut utiliser des astuces ingénieuses. Par exemple :

$$
x^{2} + 2x - 3
$$
  
=  $x^{2} + 2x + 1 - 4$  (assume !)  
=  $(x^{2} + 2x + 1) - 4$  (groupement de terms)  
=  $(x + 1)^{2} - 4$  (identité remarquable)  
=  $(x + 1 - 2)(x + 1 + 2)$  (identité remarquable)  
=  $(x - 1)(x + 3)$ 

Factoriser les expression suivantes :

(1) 
$$
3x^2 - 30x + 75 - 3y^2
$$
  
\n(2)  $4ax^4 - 4a^5$   
\n(3)  $2abxy + 1 - a^2x^2 - b^2y^2$   
\n(4)  $(25x^4 - 100x^2y^4) - (4x^2y^4 - 16y^8)$  (les groups sont déjà faits ...)  
\n(5)  $x^6 - x^4y^2 - x^2y^4 + y^6$   
\n(6)  $(x^2 - 2x)^2 - 1$   
\n(7)  $a^4 + 2a^3b - 2ab^3 - b^4$   
\n(8)  $9x^4 - 18x^2 - 36(x - 1)^2 + 9$   
\n(9)  $x^3 + 4x - 5$  (Remarquer que  $4x = -x + 5x$ , puis grouper ...)

#### **Solutions des exercices**

#### **Exercice 1**

(1)  $a \cdot (b + c) \cdot x$  est un produit de 3 facteurs.

- (2)  $a + b \cdot x c$  est une somme de 3 termes.
- (3)  $a \cdot b \cdot c + x$  est une somme de 2 termes.
- (4)  $3a + 2b x 5y + 7$  est une somme de 5 termes.
- (5)  $\frac{x+1}{y}$  est un produit de 2 facteurs :  $x+1$  et  $\frac{1}{y}$ .
- (6)  $(x + y)(x y)$  est un produit de 2 facteurs.
- (7)  $(a+2)^2(x-2y)^3$  est un produit de 5 facteurs.
- (8)  $(a + b)^2 2ab \frac{5}{3a} + 7$  est une somme de 4 termes.
- (9)  $x^2yz + 1$  est une somme de 2 termes.
- (10)  $1 x(x + 3)(2 x)^2$  est une somme de 2 termes.
- (11)  $2 + \frac{3}{x} \frac{y-1}{8}$  est une somme de 3 termes.
- $(12)$   $\frac{a+b-1}{x(x+3)}$ 3  $a + b \frac{a+b-1}{x(x+3)}$  est un produit de 3 facteurs (1 facteur au numérateur et 2 au dénominateur).

#### **Exercice 2**

(1) 
$$
xy + ax - x^2 + x = x(y + a - x + 1)
$$
  
\n(2)  $-12ab^5 + 36b^3 - 48b^4c = -12b^3(ab^2 - 3 + 4bc)$ 

ou bien : = 
$$
12b^3(-ab^2 + 3 - 4bc)
$$
  
(3)  $x^3y^4 - x^2y^2 + x^7y^3 = x^2y^2(xy^2 - 1 + x^5y)$ 

$$
(4) \quad 5(x-4) + a \cdot (x-4) = (x-4)(5+a)
$$

 $(5)$   $2x(x+3)-(x+3)^2+(x+3)(x-2)$ 

$$
= (x+3)[2x - (x + 3) + (x - 2)]
$$
  
\n
$$
= (x + 3)(2x - x - 3 + x - 2)
$$
  
\n
$$
= (x + 3)(2x - 5)
$$
  
\n(6) 
$$
-a^2 - 2ab - 3a
$$
  
\n
$$
= -a(a + 2b + 3)
$$
  
\n(7) 
$$
-(a + b)^2 - (a + b)(3a - b) + (7 - 3a)(a + b)
$$
  
\n
$$
= -(a + b)(a + b) + (3a - b) - (7 - 3a)]
$$
  
\n
$$
= -(a + b)(a + b + 3a - b - 7 + 3a)
$$
  
\n
$$
= -(a + b)(7a - 7)
$$
  
\n
$$
= -7(a + b)(7a - 7)
$$
  
\n
$$
= -(7a + b)(7a - 7)
$$
  
\n
$$
= -(7a + b)(7a - 7)
$$
  
\n
$$
= -(7a + b)(7a - 7)
$$
  
\n
$$
= -(7a - 5)(2a + 7) - a(a - 5)
$$
  
\n
$$
= (a - 5)(2a + 7) - a(a - 5)
$$
  
\n
$$
= (a - 5)(2a + 7) - a(1a - 5)
$$
  
\n
$$
= (a - 5)(2a + 7) - a(1a - 5)
$$
  
\n
$$
= (a - 5)(2a + 7) - a(1a - 5)
$$
  
\n
$$
= 2(a - 2a)(x + y) + 4(x - \frac{3}{2}y)(2a - 3)
$$
  
\n
$$
= 2(3 - 2a)[7(x + y) - (2x - 3y)]
$$
  
\n
$$
= 2(3 - 2a)[7(x + y) - (2x - 3y)]
$$
  
\n
$$
= 2(3 - 2a)(7x + 7y - 2x + 3y)
$$
  
\n
$$
= 2(3 - 2a)(7x + 7y - 2x + 3y)
$$
  
\n
$$
= 2(3 - 2a)(7x + 7y - 2x + 3y)
$$
  
\n
$$
=
$$

$$
= 5a(a - b)2 (a - 2b) - 3(a + b)(a - b)3
$$
  
\n
$$
= (a - b)2 [5a(a - 2b) - 3(a + b)(a - b)]
$$
  
\n
$$
= (a - b)2 [5a2 - 10ab - 3(a2 - b2)]
$$
  
\n
$$
= (a - b)2 (5a2 - 10ab - 3a2 + 3b2)
$$
  
\n
$$
= (a - b)2 (2a2 - 10ab + 3b2)
$$
  
\n(15) 8(x + 4)<sup>5</sup> - (2x + 8)<sup>4</sup> (x - 3)  
\n
$$
= 8(x + 4)5 - [2(x + 4)]4 (x - 3)
$$
  
\n
$$
= 8(x + 4)5 - 16(x + 4)4 (x - 3)
$$
  
\n
$$
= 8(x + 4)4 [(x + 4) - 2(x - 3)]
$$
  
\n
$$
= 8(x + 4)4 (-x + 10)
$$
  
\n(16) (2 - 14x)<sup>3</sup> - x(7x - 1)<sup>2</sup>  
\n
$$
= 8(1 - 7x)3 - x(7x - 1)2
$$
  
\n
$$
= 8(1 - 7x)2 [8(1 - 7x) - x]
$$
  
\n
$$
= (1 - 7x)2 (8 - 56x - x)
$$
  
\n
$$
= (1 - 7x)2 (8 - 57x)
$$

Cet exercice sert à montrer qu'on peut mettre en évidence tout ce qu'on veut !

(1) 
$$
3x - 18y + 6 = 3(x - 6y + 2)
$$
  
\n(2)  $9a + 180 = 9(a + 20)$   
\n(3)  $a - b = -(-a + b) = -(b - a)$   
\n(4)  $4x + 6y - 2z = -2(2x - 3y + z)$   
\n(5)  $2x - 5y = 2(x - \frac{5}{2}y)$   
\n(6)  $3a - b - 4c = -8(-\frac{3a}{8} + \frac{b}{8} + \frac{4c}{8}) = -8(-\frac{3a}{8} + \frac{b}{8} + \frac{c}{2})$   
\n(7)  $-a^2 - b^2 - c^2 + d^2 = -(a^2 + b^2 + c^2 - d^2)$   
\n(8)  $a^2 + 5a + 1 = a(a + 5 + \frac{1}{a})$   
\n(9)  $3b^3 - 5b^2 + 4 = -3b^2(-b + \frac{5}{3} - \frac{4}{3b^2})$ 

## **Exercice 4**

(1) 
$$
a^2 + c^2 + 2ac = (a + c)^2
$$
  
\n(2)  $-2xy + x^2 + y^2 = (x - y)^2$   
\n(3)  $9x^2 - 4y^2 = (3x - 2y)(3x + 2y)$   
\n(4)  $4a^4 + 20a^2b^3 + 25b^6 = (2a^2 + 5b^3)^2$ 

N'oubliez jamais de vérifier le double produit !

(5) 
$$
169x^2 - 52xy + 4y^2 = (13x - 2y)^2
$$
  
\n(6)  $a^2y^2 - 2abxy + b^2x^2 = (ay - bx)^2$   
\n(7)  $18a^2 + 2 - 12a = 2(9a^2 - 6a + 1) = 2(3a - 1)^2$   
\n(8)  $-9 - x^2 + 6x = -(x^2 - 6x + 9) = -(x - 3)^2$   
\n(9)  $2x^2 - 2y^2 = 2(x^2 - y^2) = 2(x - y)(x + y)$   
\n(10)  $80y + 20 + 80y^2 = 20(4y + 1 + 4y^2) = 20(2y + 1)^2$   
\n(11)  $3z^4 - 48 = 3(z^4 - 16) = 3(z^2 - 4)(z^2 + 4) = 3(z - 2)(z + 2)(z^2 + 4)$   
\n(12)  $a^4x^4 + 1 - 2a^2x^2$   
\n $= (a^2x^2)^2 - 2a^2x^2 + 1$   
\n $= (a^2x^2 - 1)^2$   
\n $= [(ax - 1)(ax + 1)]^2$   
\n $= (ax - 1)^2(ax + 1)^2$   
\n(13)  $72x^2y^2 - 16y^4 - 81x^4$   
\n $= -[(4y^2)^2 - 72x^2y^2 + (9x^2)^2]$   
\n $= -(4y^2 - 9x^2)^2$   
\n $= -(2y - 3x)^2(2y + 3x)^2$   
\n(14)  $a^4 - 81b^4$   
\n $= (a^2 - 9b^2)(a^2 + 9b^2)$   
\n $= (a - 3b)(a + 3b)(a^2 + 9b^2)$   
\n $= (a - 3b)(a + 3b)(a^2 + 9b^2)$   
\n $= (a - 3b)(a + 3b)(a^2 + 9b^2)$   
\n $= (a - 3b)(a + 3b)(a^2 + 9b^2)$   
\n(15)  $-a^{$ 

$$
= 9[4(2a+3b)2 - (a - 5b)2]\n= 9[2(2a + 3b) - (a - 5b)][2(2a + 3b) + (a - 5b)]\n= 9(3a + 11b)(5a + b)\n(20) 5(x + 3)2 + 10(x + 3)(y - 4) + 5(y - 4)2\n= 5[(x + 3)2 + 2(x + 3)(y - 4) + (y - 4)2]\n= 5[(x + 3) + (y - 4)]2\n= 5(x + y - 1)2\n(21) -3x5 + 12x4 - 12x3\n= -3x5 + 12x4 - 12x3\n= -3x3(x2 - 4x + 4)\n= -3x3(x - 2)2\n(22)  $\frac{a^2}{4} - ab + b^2 = \left(\frac{a}{2}\right)^2 - 2 \cdot \frac{a}{2} \cdot b + b^2 = \left(\frac{a}{2} - b\right)^2$   
\n(23)  $\frac{a^2}{4} + \frac{121}{a^2} + 11 = \left(\frac{a}{2} - \frac{11}{a}\right)^2$   
\n(24)  $\frac{x^4}{16} - \frac{5x^2z^2}{6} + \frac{25z^4}{9} = \left(\frac{x^2}{4}\right)^2 - 2 \cdot \frac{x^2}{4} \cdot \frac{5z^2}{3} + \left(\frac{5z^2}{3}\right)^2 = \left(\frac{x^2}{4} - \frac{5z^2}{3}\right)^2$   
\n(25)  $\left(\frac{2x}{5} - 1\right)^2 - \frac{1}{9}\left(x + \frac{1}{2}\right)$   
\n $= \left[\left(\frac{2x}{5} - 1\right) - \frac{1}{3}\left(x + \frac{1}{2}\right)\right] \left[\left(\frac{2x}{5} - 1\right) + \frac{1}{3}\left(x + \frac{1}{2}\right$
$$

- $(1)$  3a + 6b 2bx ax  $= (3a + 6b) - (2bx + ax)$  $= 3(a + 2b) - x(2b + a)$  $=(a+2b)(3-x)$
- $(2)$  2x 2a + 4 ax  $= (2x + 4) - (2a + ax)$  $= 2(x + 2) - a(2 + x)$  $=(x+2)(2-a)$

(3) 
$$
3x + ax - 3 - 3y - a - ay
$$
  
\n $= (3x + ax) - (3 + a) - (3y + ay)$   
\n $= x(3 + a) - (3 + a) - y(3 + a)$   
\n $= (3 + a)(x - 1 - y)$   
\n $= (3 + a)(x - y - 1)$   
\n $= (a + a)(x - y - 1)$   
\n(4)  $a^2 - 2a - ab - 2x + ax - bx$   
\n $= (a^2 - ab - 2a) + (ax - bx - 2x)$   
\n $= a(a - b - 2) + x(a - b - 2)$   
\n $= (a - b - 2)(a + x)$   
\n(5)  $x^2 - 2xy - 16 + y^2$   
\n $= (x^2 - 2xy + y^2) - 16$   
\n $= (x - y)^2 - 16$   
\n $= (x - y)^2 - 4^2$   
\n $= (x - y - 4)(x - y + 4)$   
\n(6)  $1 - a^2 - b^2 + 2ab$   
\n $= 1 - (a - b)^2$   
\n $= (1 - a + b)(1 + a - b)$   
\n(7)  $a^2 + b^2 - c^2 - d^2 - 2ab + 2cd$   
\n $(a^2 + b^2 - 2ab) - (c^2 + d^2 - 2cd)$   
\n $= (a - b)^2 - (c - d)^2$   
\n $= (a - b)^2 - (c - d)^2$   
\n $= (a - b - c + d)(a - b + c - d)$   
\n(8)  $x^2 - 9 - (3 - x)(x - 2) + x^3 - 3x^2$   
\n $= (x - 3)(x + 3) + (x - 3)(x - 2) + x^2(x - 3)$   
\n $= (x - 3)(x^2 + 2x + 1)$   
\n $= (x - 3)(x^2 + 2x + 1)$   
\n $= (x - 3)(x^2 + 2x + 1)$   
\n $= (x - 3)(x^2 + 2x + 1)$   
\n $= (x - 3)(x^2 + 2x + 1)$   
\n $= ($ 

$$
= (25a2 - 400) + (160x - 10a2x) + (a2x2 - 16x2)
$$
  
= 25(a<sup>2</sup> - 16) + 10x(16 - a<sup>2</sup>) + x<sup>2</sup>(a<sup>2</sup> - 16)  
= 25(a<sup>2</sup> - 16) - 10x(a<sup>2</sup> - 16) + x<sup>2</sup>(a<sup>2</sup> - 16)  
= (a<sup>2</sup> - 16)(25 - 10x + x<sup>2</sup>)  
= (a - 4)(a + 4)(5 - x)<sup>2</sup>

$$
(1) \quad 3x^2 - 30x + 75 - 3y^2
$$
  
\n
$$
= 3[(x^2 - 10x + 25) - y^2]
$$
  
\n
$$
= 3[(x - 5)^2 - y^2]
$$
  
\n
$$
= 3(x - 5 - y)(x - 5 + y)
$$
  
\n
$$
(2) \quad 4ax^4 - 4a^5
$$
  
\n
$$
= 4a(x^4 - a^4)
$$
  
\n
$$
= 4a(x^2 - a^2)(x^2 + a^2)
$$
  
\n
$$
= 4a(x^2 - a^2)(x^2 + a^2)
$$
  
\n
$$
(3) \quad 2abxy + 1 - a^2x^2 - b^2y^2
$$
  
\n
$$
= 1 + 2abxy - a^2x^2 - b^2y^2
$$
  
\n
$$
= 1 - (a^2x^2 + b^2y^2 - 2abxy)
$$
  
\n
$$
= 1 - (ax - by)^2
$$
  
\n
$$
= (1 - ax + by)(1 + ax - by)
$$
  
\n
$$
(4) \quad (25x^4 - 100x^2y^4) - (4x^2y^4 - 16y^8)
$$
  
\n
$$
= 25x^2(x^2 - 4y^4) - 4y^4(x^2 - 4y^4)
$$
  
\n
$$
= (x^2 - 4y^4)(25x^2 - 4y^2)
$$
  
\n
$$
= (x^2 - 4y^4)(25x^2 - 4y^2)
$$
  
\n
$$
= (x^2 - 4y^2)(5x - 2y)(5x + 2y)
$$
  
\n
$$
(5) \quad x^6 - x^4y^2 - x^2y^4 + y^6
$$
  
\n
$$
= (x^6 - x^4y^2) - (x^2y^4 - y^6)
$$
  
\n
$$
= x^4(x^2 - y^2) - y^4(x^2 - y^2)
$$
  
\n
$$
= (x^2 - y^2)(x^4 - y^4)
$$

 $(x^2-y^2)(x^2-y^2)(x^2+y^2)$ 

 $(x^{2}-y^{2})(x^{2}-y^{2})(x^{2}+y^{2})$ 

 $2 - u^2 (x^2 - u^2)(x^2 + u^2)$ 

 $=(x-y)^2(x+y)^2(x^2+y^2)$ 

 $=(x^2-y^2)(x^2-y^2)(x^2+y^2)$ 

(6)  $(x^2-2x)^2-1$ 

$$
= (x^{2} - 2x)^{2} - 1
$$
  
\n
$$
= (x^{2} - 2x - 1)(x^{2} - 2x + 1)
$$
  
\n
$$
= (x^{2} - 2x - 1)(x - 1)^{2}
$$
  
\n(7) 
$$
a^{4} + 2a^{3}b - 2ab^{3} - b^{4}
$$
  
\n
$$
= (a^{4} - b^{4}) + (2a^{3}b - 2ab^{3})
$$
  
\n
$$
= (a^{2} - b^{2})(a^{2} + b^{2}) + 2ab(a^{2} - b^{2})
$$
  
\n
$$
= (a^{2} - b^{2})(a^{2} + b^{2} + 2ab)
$$
  
\n
$$
= (a - b)(a + b)(a + b)^{2}
$$
  
\n
$$
= (a - b)(a + b)^{3}
$$
  
\n(8) 
$$
9x^{4} - 18x^{2} - 36(x - 1)^{2} + 9
$$
  
\n
$$
= 9x^{4} - 18x^{2} + 9 - 36(x - 1)^{2}
$$
  
\n
$$
= 9[(x^{4} - 2x^{2} + 1) - 4(x - 1)^{2}]
$$
  
\n
$$
= 9[(x^{2} - 1)^{2} - 4(x - 1)^{2}]
$$
  
\n
$$
= 9[(x - 1)^{2}(x + 1)^{2} - 4(x - 1)^{2}]
$$
  
\n
$$
= 9(x - 1)^{2}(x + 1 - 2)(x + 1 + 2)
$$
  
\n
$$
= 9(x - 1)^{2}(x - 1)(x + 3)
$$
  
\n(9) 
$$
x^{3} + 4x - 5
$$
  
\n
$$
= x^{3} - x + 5x - 5
$$
  
\n
$$
= x(x^{2} - 1) + 5(x - 1)
$$
  
\n
$$
= x(x - 1)(x + 1) + 5(x - 1)
$$

$$
= (x-1)(x(x+1)+5)
$$

$$
= (x-1)\left(x^2 + x + 5\right)
$$